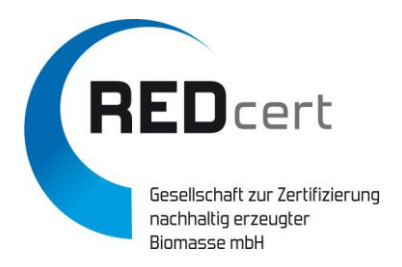

Sehr geehrte Damen und Herren,

wir informieren Sie hiermit erneut im Rahmen dieser E-Mail über die **U**nions-**D**atenbank für **B**iokraftstoffe (UDB). Bitte lesen Sie Folgendes aufmerksam durch.

Die UDB ist eine gemäß Artikel 28 Absatz 2 und 4 der Richtlinie (EU) 2018/2001 verbindliche, auf europäischer Ebene etablierte Datenbank, die Wirtschaftsbeteiligte, Zertifizierungsstellen und Zertifizierungssysteme zur Rückverfolgung flüssiger und gasförmiger Kraftstoffe für den Verkehr anwenden müssen. Dazu sind **ab dem 03.01.2024** für den Biokraftstoff-Sektor in dieser Datenbank Angaben über die getätigten Transaktionen und die Nachhaltigkeitseigenschaften der Kraftstoffe zu machen, einschließlich ihrer Lebenszyklustreibhausgasemissionen, beginnend **beim Ort ihrer Produktion bis hin zum Kraftstoffanbieter**, der sie auf den Markt bringt.

Die gesamte Wirtschaftskette der **gasförmigen Biokraft- und -brennstoffe** kann die UDB erst vollumfänglich nutzen, nachdem die nationalen Herkunftsnachweisregister an die UDB angeschlossen sind. Dies soll im Laufe des **ersten Quartals 2024** erfolgen, so dass ab April 2024 der Handel mit gasförmigen Brennstoffen gestartet werden kann. Grundsätzlich sind Wirtschaftsbeteiligte entlang der Wertschöpfungskette **fester Biomassebrennstoffe** vom Anwendungsbereich der UDB **nicht betroffen**. Im Zuge dessen ist REDcert als von der Europäischen Union anerkanntes Zertifizierungssystem verpflichtet worden, die Einführung der UDB zu unterstützen und seine Teilnehmer zur Nutzung der UDB zu verpflichten. Hierauf haben wir bereits in den REDcert-EU-Systemgrundsätzen Bezug genommen (siehe u.a. "Systemgrundsätze für die Massenbilanz" Kapitel 3.5). Dies beinhaltet auch die Überspielung der aktuellen Daten der REDcert-EU-Systemteilnehmer (ausgenommen Zellstoff-Fabriken- Dünnlaugen) aus unserer Teilnehmerverwaltung, ebenso wie die gültigen REDcert-EU-Zertifikate. **REDcert ist dieser Verpflichtung fristgerecht nachgekommen und wird ab dem 03.01.2024 die Teilnehmer und deren Zertifikate samt Status mit Hilfe einer direkten Schnittstelle zwischen der REDcert-Datenbank und der UDB aktuell halten**.

Alle in der UDB registrierten Unternehmen sind **jetzt** aufgefordert, sich – soweit dies noch nicht im Rahmen von Feldversuchen mit der Test-UDB erfolgt ist - einen eigenen Zugang zur UDB (EU-Login Konto) einzurichten, um ab dem 03.01.2024 (in Bezug auf die flüssige Biokraftstoff-Wertschöpfungskette) die notwendigen Angaben (Anfangslagerbestände zum Stichtag 03.01.2024 oder Ende der laufenden Massenbilanz) in die UDB einzustellen. Die Kommunikation zwischen der UDB und Ihnen als Unternehmen erfolgt über die **E-Mail des als 1. Ansprechperson Ihres Unternehmens in der REDcert-Datenbank** eingetragen Kontakt. Dieser sollte gemäß Ihrer vertraglichen Verpflichtung aktuell gepflegt sein, sonst kann es zu Problemen mit den nachfolgenden Schritten kommen.

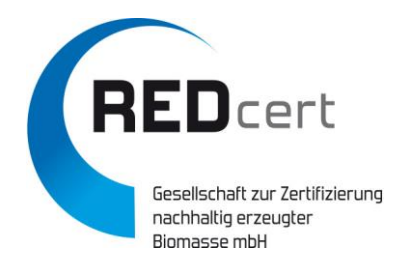

### **Ihre Aufgaben im Überblick:**

### 1. **EU-Login Konto** anlegen (wenn nicht schon vorhanden)

Zur Erstellung eines eigenen EU-Login Kontos nutzen Sie bitte unsere [Schritt-für-Schritt Anleitung.](https://redcert.org/images/UDB/How_to_get_access_to_the_UDB.pdf) Der Registrierungsprozess für das Konto erfordert nach dem aktuellen Sicherheitsstandard eine 2-Faktor-Authentifizierung (2FA).

# 2. **Einladungslink** folgen

 Die UDB sendet einen Einladungslink an den als 1. Ansprechperson von Ihnen in der REDcert-Datenbank eingetragenen Kontakt. Nehmen Sie die Einladung an und loggen sich mit Hilfe Ihre EU-Login Kontos in die UDB ein.

- 3. Nach **Log-in in UDB**: überprüfen und korrigieren der Unternehmens-Angaben
	- a) NTR-ID muss eindeutig sein!

Die NTR-ID (National Trade Register) ist entweder Ihre Registernummer im Handels-, Genossenschafts- oder vergleichbarem Register oder Ihre Umsatzsteuer-ID. Letztere ist bereits in der REDcert-Datenbank hinterlegt und wurde von uns an die UDB übermittelt.

b) Ersterfasser/ Sammler bzw. Gruppenköpfe müssen Erzeuger-/ Entstehungsbetriebe als "Sourcing Contact" (Beschaffungsquelle) anlegen Um zukünftig Biomasse aus landwirtschaftlicher Erzeugung oder Rest- und Abfallstoffe von Entstehungsbetrieben annehmen und diese in der UDB als Warenbewegung (Warenzugang) erfassen zu können, müssen die betreffenden Ersterfasser und Sammler, sofern Sie auch als Gruppenmanager ihrer Erzeugerund Entstehungsbetriebe agieren (Scope 101 und 104 im REDcert-EU-System), diese Betriebe als "Sourcing Contact" in der UDB anlegen. Diese Daten sind nicht in der REDcert-Datenbank hinterlegt und müssen daher selbständig erfasst und gepflegt werden. Basis hierfür ist die Liste der Selbsterklärungen, die Ihnen gegenüber abgegeben wurden und bereits heute die Basis für eine Gruppenzertifizierung dieser Betriebe dienen. Ohne das Einpflegen dieser Daten in die UDB können keine Rohstofferfassungen/-sammlungen in der UDB abgebildet werden!

# 4. **Anfangslagerbestände** in Bezug auf gesondertes Stichdatum (z.B. 03.01.2024) hinterlegen

Die UDB erwartet, dass erstmals zum Stichtag 03.01.2024 vorhandene Lagerbestände (Initial Stocks) in der UDB erfasst werden. Sollte kein nachhaltiger Warenbestand vorhanden sein, können Sie selbst erst dann Transaktionen verbuchen, wenn Ihnen Ihre Lieferanten nachhaltige Ware in der UDB übertragen haben. Damit die von Ihnen gemeldeten Lagerbestände durch die zuständige Zertifizierungsstelle im Zuge des nächsten Audits geprüft werden können, sollten Sie im Rahmen Ihrer betrieblichen Massenbilanz eine kleine "Zwischenbilanz zum Stichtag" ziehen und hinterlegen.

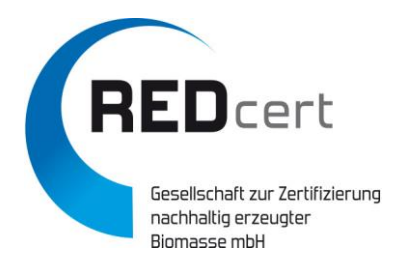

#### 5. **Transaktionen erfassen**

 Sofern Ihre Daten aktuell und vollständig eingepflegt sind, müssen Sie fortan alle Transaktionen nach Maßgabe der UDB dokumentieren. Das gilt wohlgemerkt für alle Unternehmen der Wertschöpfungskette – vom Ersterfasser und Sammler bis zum Händler von Biokraftstoffen!!! Es ist vorgesehen, dass die in nabisy eingestellten Nachhaltigkeitsnachweise an die UDB übermittelt werden (siehe unten).

**Bitte beachten Sie, dass die Versendung des Einladungslinks (Punkt 2) zurzeit noch zu technischen Schwierigkeiten führt, die noch bereinigt werden müssen! Im Laufe der nächsten Woche sollten diese Fehler behoben werden. Wir werden dazu erneut Auskunft geben.**

#### **Was passiert, wenn Sie nicht in der UDB aktiv werden?**

Wer nicht aktiv wird, verstößt gegen die rechtlichen Verpflichtungen der Wirtschaftsbeteiligten gemäß Artikel 28 Absatz 2 der Erneuerbaren-Energien-Richtlinie (EU) 2018/2001 (RED II) "rechtzeitig genaue Daten über die getätigten Transaktionen und die Nachhaltigkeitseigenschaften der Kraftstoffe, die Gegenstand dieser Transaktionen sind, einschließlich Ihrer Lebenszyklustreibhausgasemissionen, in die Datenbank der Union einzugeben". Artikel 17 Absatz 1 Buchstabe c der Durchführungsverordnung zur Nachhaltigkeitszertifizierung (1) wird diese rechtliche Verpflichtung, die die Freiwilligen Systeme an die von Ihnen zertifizierten Wirtschaftsbeteiligten weitergeben müssen, weiter ausgeführt und präzisiert. Die freiwilligen Systeme sind aufgefordert, angemessene Maßnahmen zu ergreifen, um in solchen Situationen Abhilfe zu schaffen, indem sie die Nachhaltigkeitsbescheinigungen derjenigen Wirtschaftsteilnehmer aussetzen. Die Aussetzung Ihres Zertifikats ist also das vorgesehene "Druckmittel", um säumige oder unwillige Unternehmen an ihre Pflichten zu erinnern.

### **Wie werden falsche Angaben (Transaktionen) in der UDB gehandhabt?**

Falschangaben bei Transaktionen in der UDB stellen im Prinzip einen Verstoß gegen die Massenbilanzregeln dar und werden entsprechend verfolgt. Achten Sie also insbesondere darauf, dass sich die Angaben Ihrer betrieblichen Massenbilanz mit denen in der UDB decken und entsprechend belegt werden können.

#### **Verknüpfung mit nationalen Datenbanken**

Das UDB-Team hat bereits einen technischen Prozess mit allen Mitgliedstaaten eingeleitet, die ihr Interesse an der Option der Verknüpfung ihrer nationalen Datenbanken mit der UDB bekundet haben. Ziel des UDB-Teams ist es, die technischen Voraussetzungen zu schaffen und die tatsächliche technische Verknüpfung vor dem Start des Systems im Januar 2024

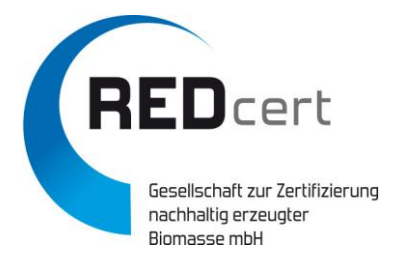

vorzunehmen. Ob dies mit Blick auf die nabisy-Anwendung der BLE allerdings rechtzeitig erfolgen wird, muss bezweifelt werden. Für die Hersteller von Biokraftstoffen und "Lieferanten nach der letzten Schnittstelle", die bereits entsprechende Eingaben in die nabisy-Datenbank der BLE machen, bedeutet dies also bis auf Weiteres eine zusätzliche Erfassung.

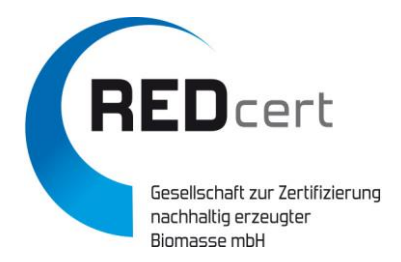

# **Info-Mail vom 08. Dezember 2023 Weitere Informationen**

Öffentliche Wiki- Seite zur UDB:<https://wikis.ec.europa.eu/display/UDBBIS>

UDB Live Version:<https://webgate.ec.europa.eu/UnionDatabase>

UDB Test Version:<https://webgate.acceptance.ec.europa.eu/udb>

Schritt-für-Schritt Anleitung zum Zugang: [https://redcert.org/images/UDB/How\\_to\\_get\\_access\\_to\\_the\\_UDB.pdf](https://redcert.org/images/UDB/How_to_get_access_to_the_UDB.pdf) 

NTR-ID (Eindeutiger Unternehmens-Identifikator in der UDB): <https://wikis.ec.europa.eu/pages/viewpage.action?pageId=90278474>

Handbücher:<https://wikis.ec.europa.eu/display/UDBBIS/User+Guides>

Datenschutzverordnung der UDB: [https://webgate.acceptance.ec.europa.eu/udb/privacy](https://webgate.acceptance.ec.europa.eu/udb/privacy-statement)[statement](https://webgate.acceptance.ec.europa.eu/udb/privacy-statement) und [https://commission.europa.eu/publications/security-standards-applying](https://commission.europa.eu/publications/security-standards-applying-all-european-commission-information-systems_en)[all-european-commission-information-systems\\_en](https://commission.europa.eu/publications/security-standards-applying-all-european-commission-information-systems_en) 

Bei jeglichen technischen Problemen mit der UDB wie z.B. Zugangsproblemen, fehlenden Materialien oder Biomassecodes, usw. wenden Sie sich bitte direkt an die UDB-Verantwortlichen unter [EC-UNION-DB@ec.europa.eu.](mailto:EC-UNION-DB@ec.europa.eu) REDcert kann in diesen Fällen leider keine Unterstützung bieten.

Für Rückfragen anderer Art steht Ihnen unverändert unser zentrales UDB-Postfach [udb@redcert.de](mailto:udb@redcert.de) zur Verfügung.

Ihr REDcert-Team